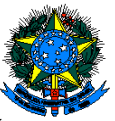

**SERVIÇO PÚBLICO FEDERAL MINISTÉRIO DA EDUCAÇÃO INSTITUTO FEDERAL DE EDUCAÇÃO, CIÊNCIA E TECNOLOGIA FARROUPILHA PRÓ-REITORIA DE EXTENSÃO**

**Orientação PROEX nº 02/2010**

# **Orientações Gerais para Elaboração de Relatório de Atividades de Estágio Curricular Supervisionado Obrigatório dos Cursos Técnicos e Tecnológicos do Instituto Federal Farroupilha**

**(elaborada coletivamente por representantes dos** *campi***)**

**Santa Maria, RS 2010**

# **SUMÁRIO**

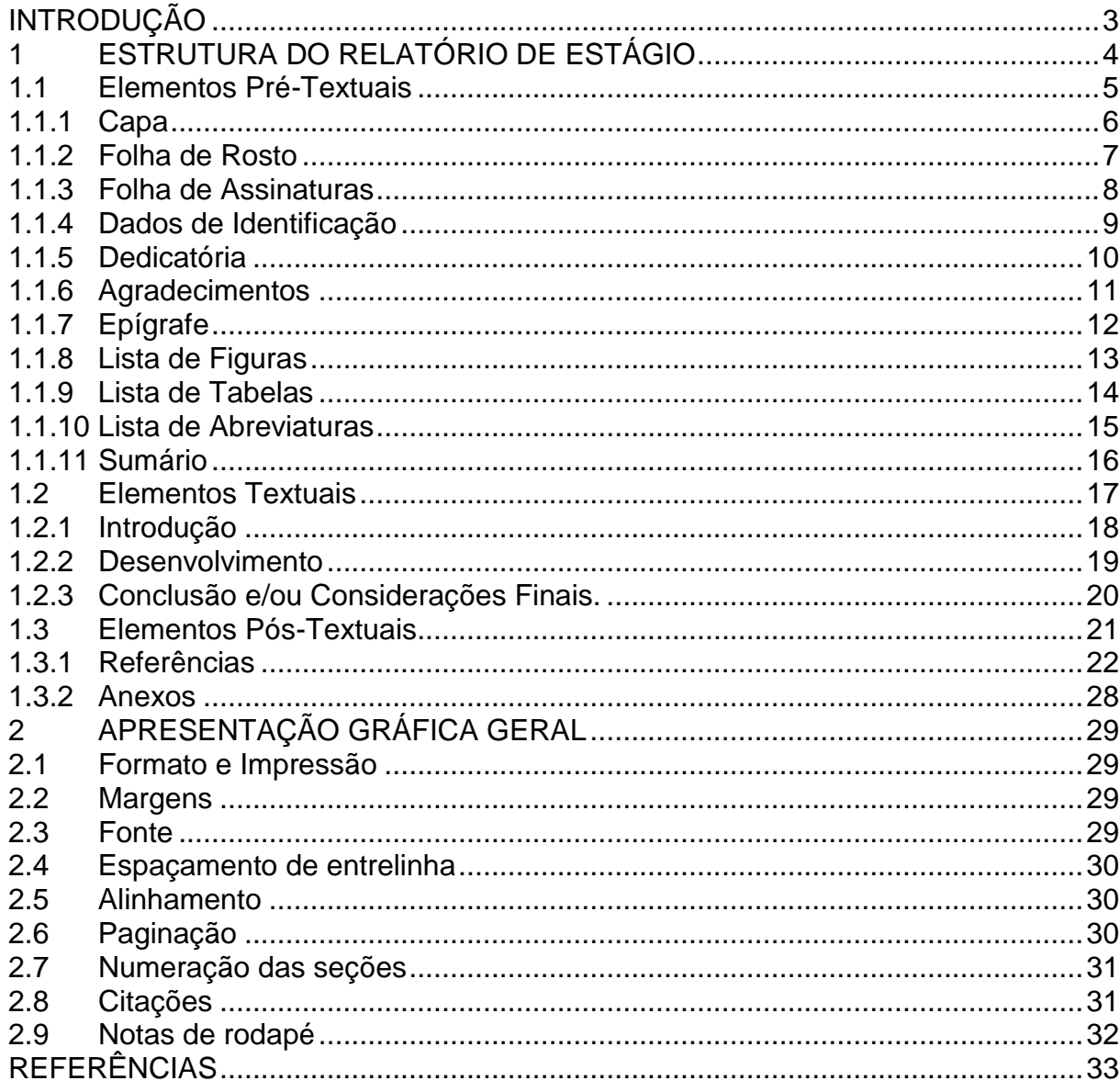

# **INTRODUÇÃO**

Durante a realização dos cursos técnicos e tecnológicos do Instituto Federal de Educação, Ciência e Tecnologia Farroupilha, os alunos apresentam relatórios de atividades e, no último semestre, é exigida a apresentação do relatório de estágio. O presente trabalho pretende orientar sobre as características peculiares de normatização para a elaboração de relatórios de Estágio Curricular Supervisionado, abrangendo seus elementos gráficos, estrutura e organização.

Para tanto, buscou-se elaborar um manual prático, conforme as normas da Associação Brasileira de Normas Técnicas e demais bibliografias, contendo exemplos e explicações, a fim de dar suporte aos estagiários e unificar procedimentos quanto à redação e organização de relatórios de estágio na instituição. Assim, espera-se estar contribuindo para a melhoria e aperfeiçoamento de trabalhos relacionados à conclusão dos cursos técnicos e tecnológicos do Instituto Federal de Educação, Ciência e Tecnologia Farroupilha.

# **1 ESTRUTURA DO RELATÓRIO DE ESTÁGIO**

O relatório é a exposição escrita na qual se descrevem fatos verificados mediante pesquisas ou se relatam atividades, execução de serviços ou de experiências. É, geralmente, acompanhado de documentos ilustrativos, tais como: tabelas, fotografias, gráficos, dados estatísticos entre outros.

Os elementos pré-textuais, textuais e pós-textuais que compõem a estrutura do relatório seguem a ordem conforme a sequência abaixo:

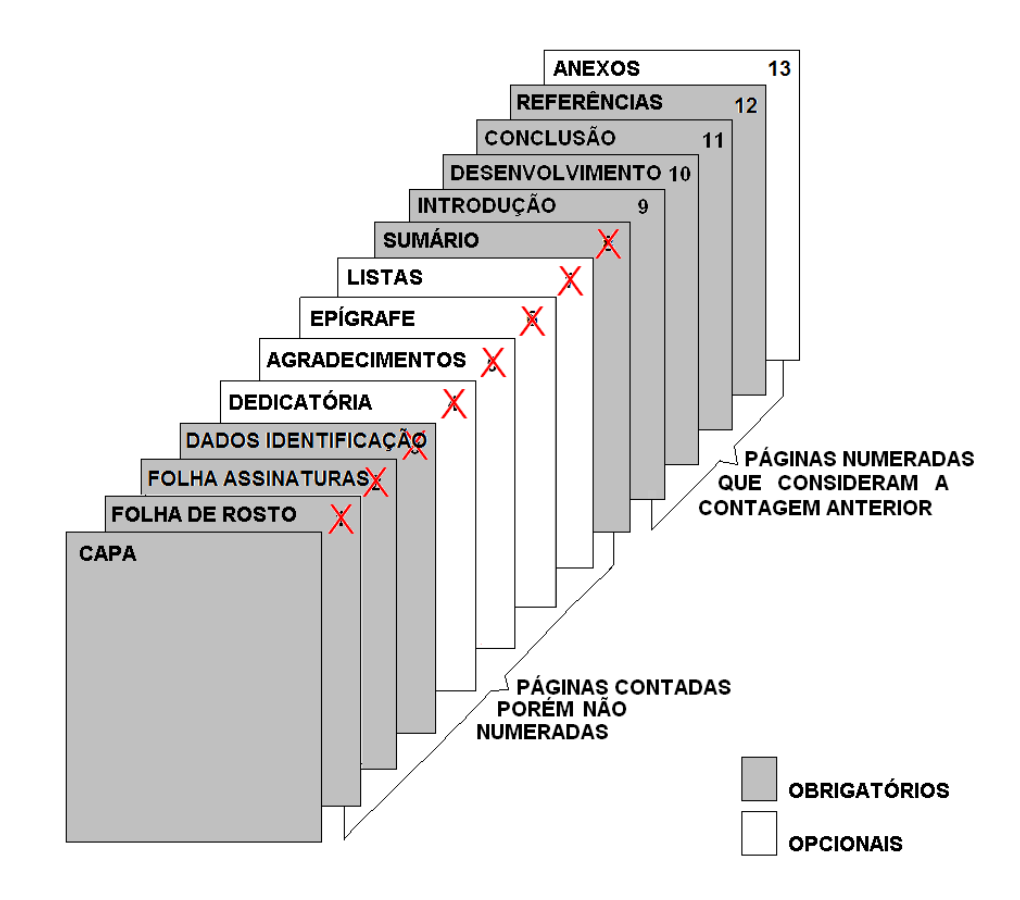

**Figura 1.** Estrutura dos Trabalhos de Conclusão de Cursos Técnicos e Tecnológicos.

# **1.1 Elementos Pré-Textuais**

Considera-se pré-textuais os elementos que antecedem o texto: capa, folha de rosto, termo de aprovação, as páginas preliminares e o sumário, que são apresentados a seguir.

- Capa (obrigatório)  $\bullet$
- Folha de rosto (obrigatório)  $\bullet$
- Folha de Assinaturas (obrigatório)  $\bullet$
- Dados de Identificação (obrigatório)  $\bullet$
- Dedicatória (opcional)  $\bullet$
- Agradecimentos (opcional)  $\bullet$
- Epígrafe (opcional)  $\bullet$
- Lista de ilustrações (opcional)  $\bullet$
- Lista de tabelas (opcional)  $\bullet$
- Lista de abreviaturas e siglas (opcional)  $\bullet$
- Sumário (obrigatório) $\bullet$

# 1.1.1 Capa

- Identificação da instituição de ensino;
- Identificação do curso;
- Nome do aluno;
- Expressão: Relatório de Atividades de Estágio;
- Local;
- Ano.

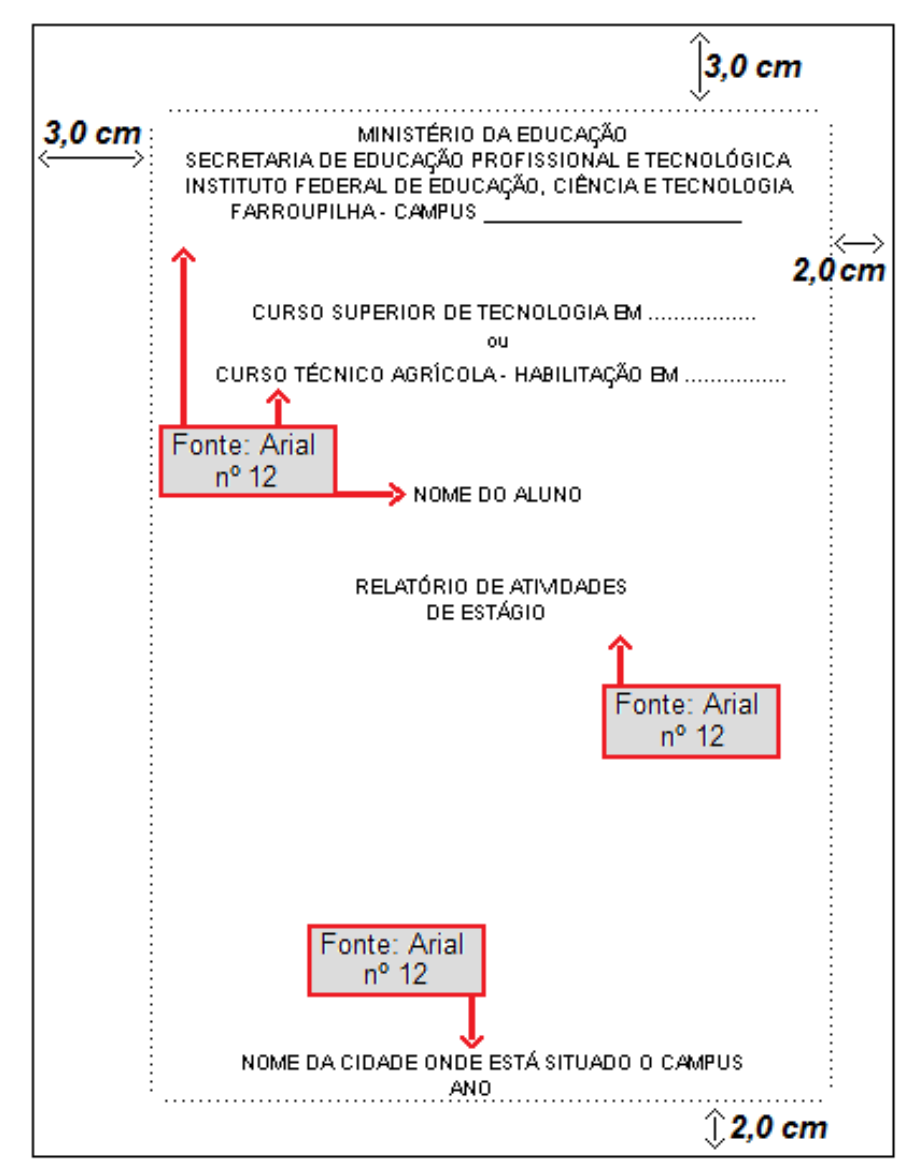

**Figura 2.** Capa.

## 1.1.2 Folha de Rosto

- Nome do autor;
- Expressão: Relatório de Atividades de Estágio;
- Natureza: objetivo do trabalho, identificação do curso que está concluindo, nome da instituição a qual o aluno é vinculado;
- Nome do orientador: precedido da palavra "Orientador";
- Nome do co-orientador (se houver): precedido da palavra "Co-orientador";
- Local e Ano.

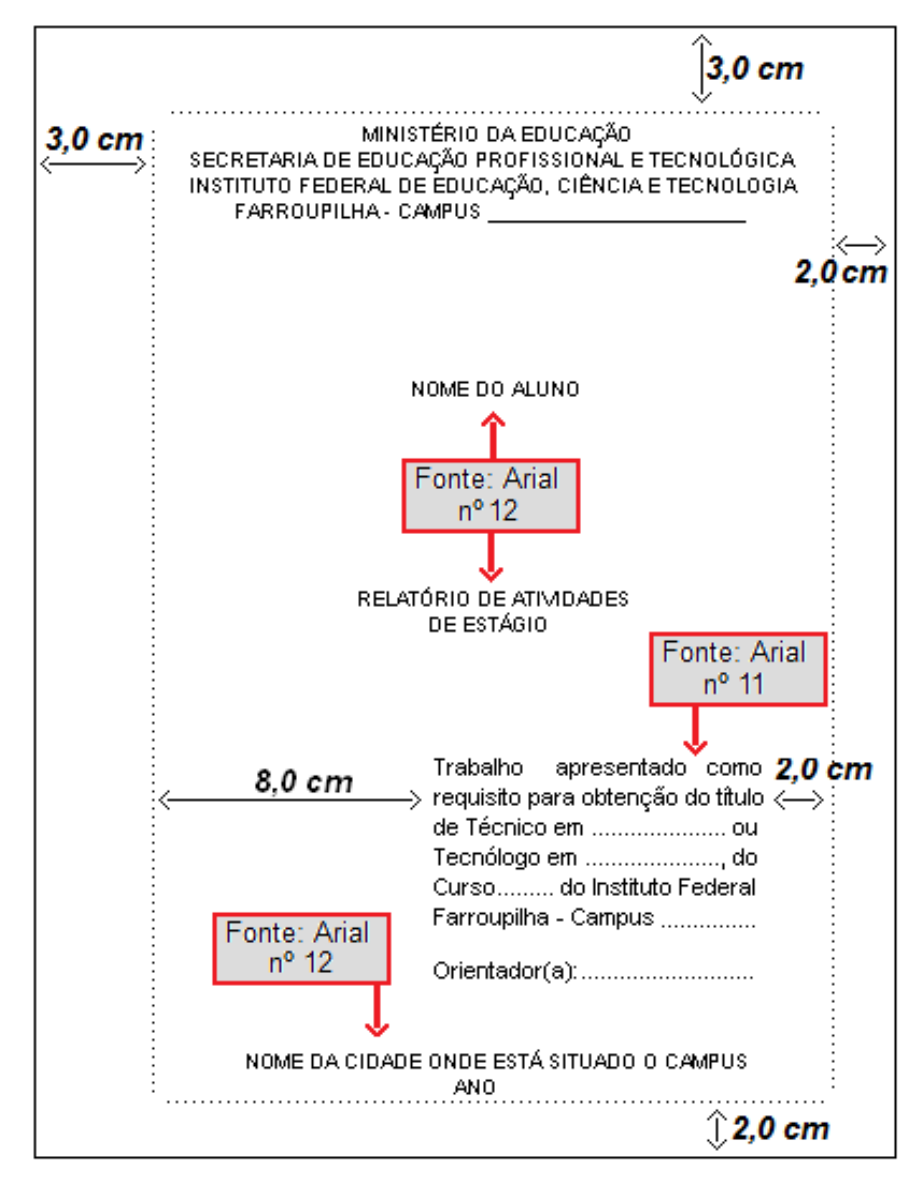

**Figura 3.** Folha de rosto.

## 1.1.3 Folha de Assinaturas

É a folha em que o Orientador e o Estagiário cientificam-se do teor do Relatório de Estágio Curricular Supervisionado.

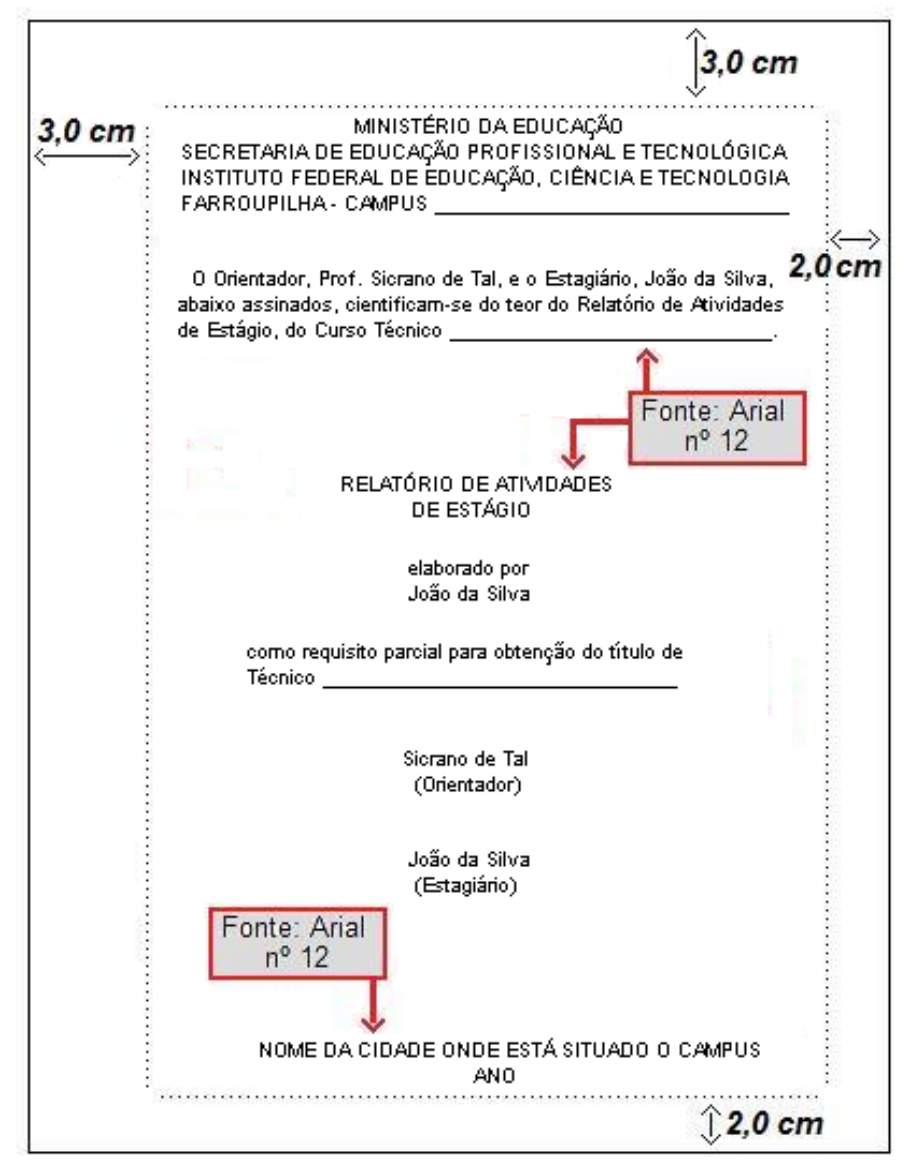

**Figura 4.** Folha de assinaturas.

# 1.1.4 Dados de Identificação

É a folha onde constam os dados do estagiário, da empresa e do próprio estágio para informação de todos os envolvidos no processo do Estágio Curricular Supervisionado, dos cursos do Instituto Federal Farroupilha.

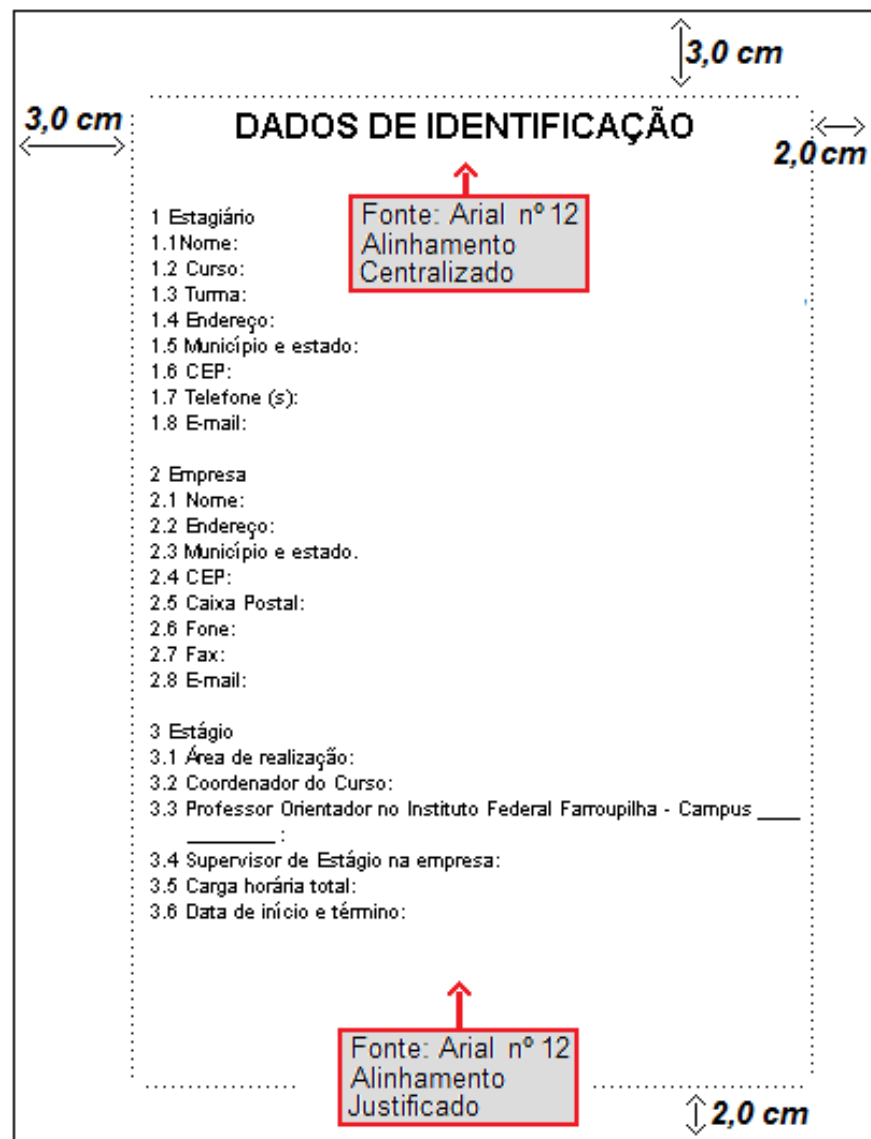

**Figura 5.** Dados de Identificação.

## 1.1.5 Dedicatória

Trata-se de um pequeno texto, onde a pessoa que está apresentando o trabalho pode prestar sua homenagem a alguém ou até mesmo dedicar seu trabalho.

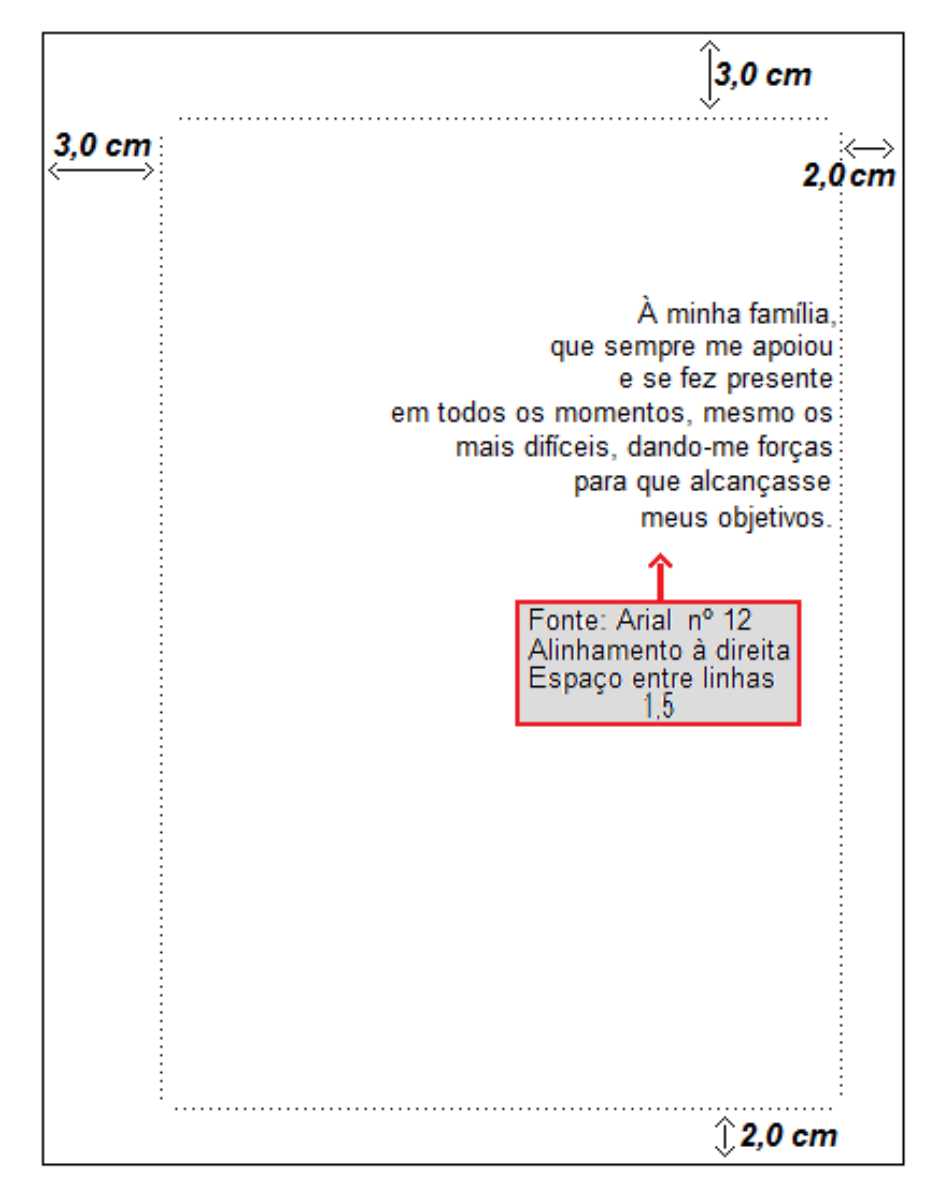

**Figura 6.** Dedicatória.

# 1.1.6 Agradecimentos

É um elemento opcional, livre, dirigido àquelas pessoas que colaboram de forma expressiva e/ou relevante na elaboração do trabalho. Os agradecimentos devem ser curtos, sinceros, precisos, explicativos e hierárquicos.

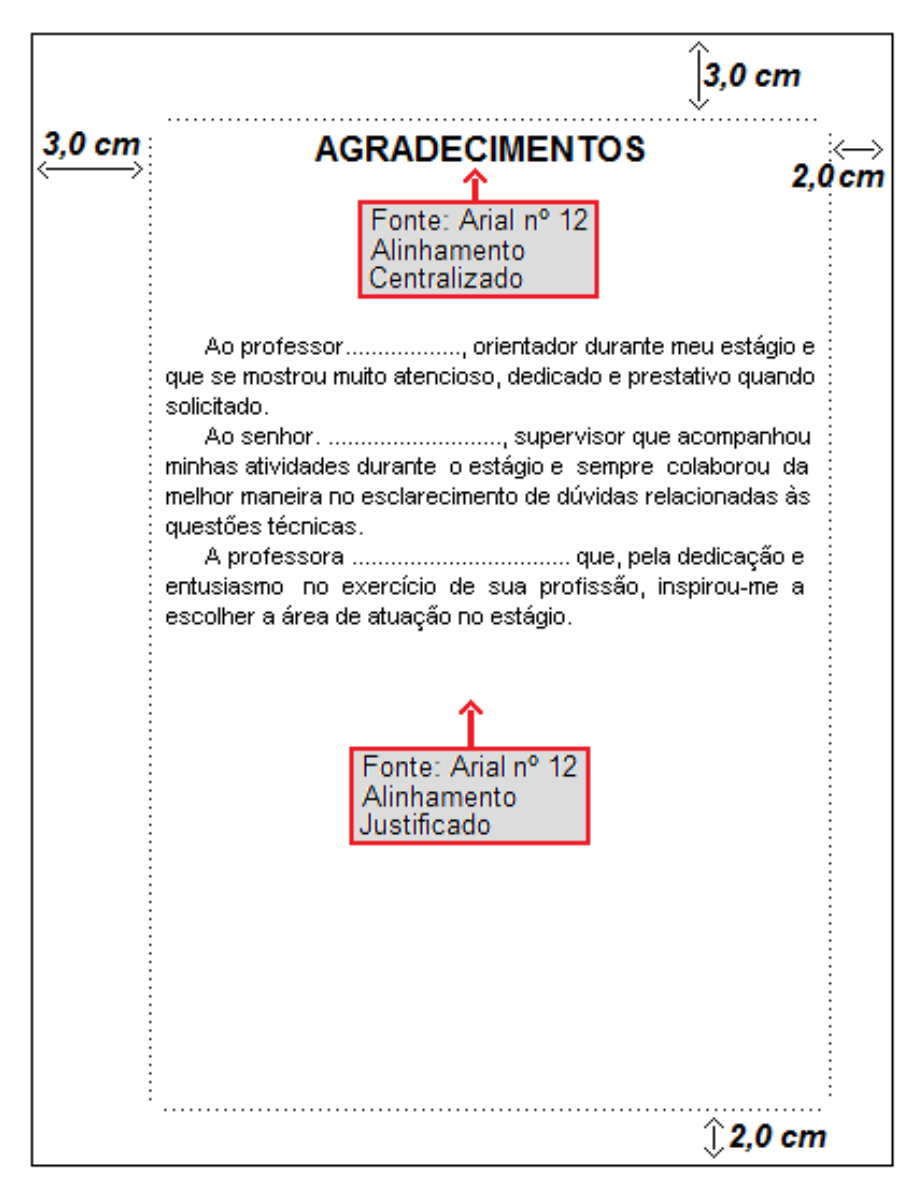

**Figura 7.** Agradecimentos.

# 1.1.7 Epígrafe

É um elemento opcional, no qual o autor apresenta uma citação, título ou frase curta, seguida da indicação de autoria que, colocado no início de uma obra, serve como tema ou assunto para resumir ou introduzir a obra. Podem também constar epígrafes nas folhas de abertura das seções primárias.

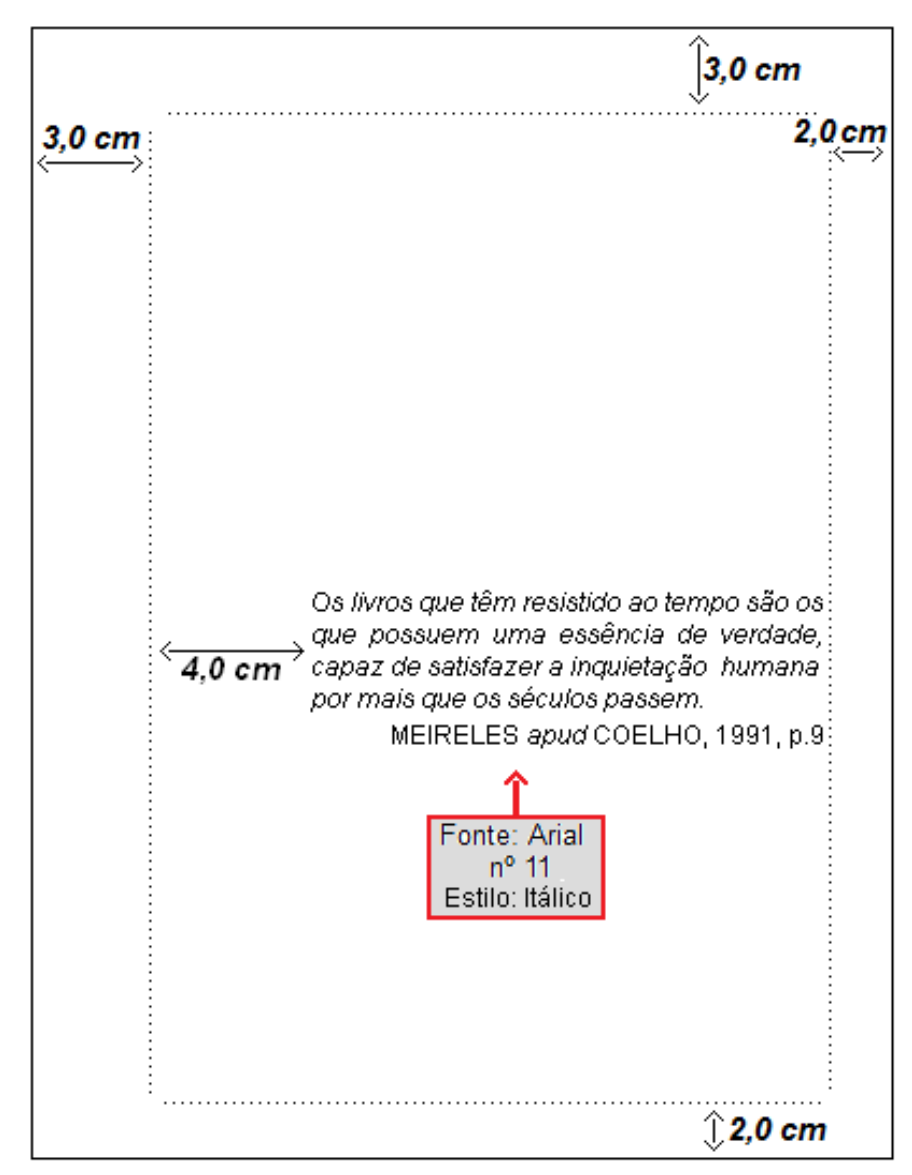

**Figura 8.** Epígrafe.

## 1.1.8 Lista de Figuras

A lista de figuras contém a relação das figuras, gráficos, fotos, etc. apresentados no texto. Devem ser explicitados o número da figura, a legenda e a página em que a figura aparece.

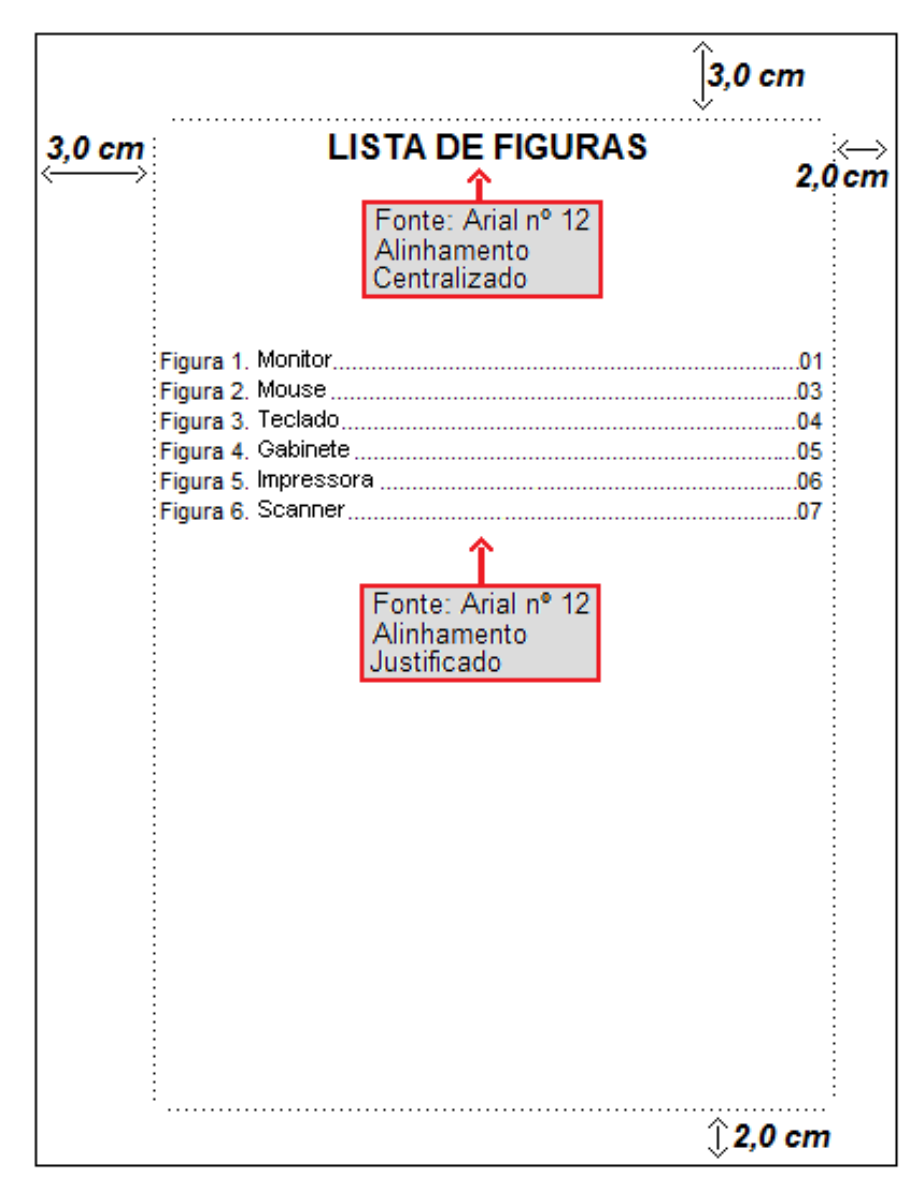

**Figura 9.** Lista de Figuras.

1.1.9 Lista de Tabelas

A lista de tabelas contém a relação das tabelas apresentadas no texto; deve constar número, legenda e página.

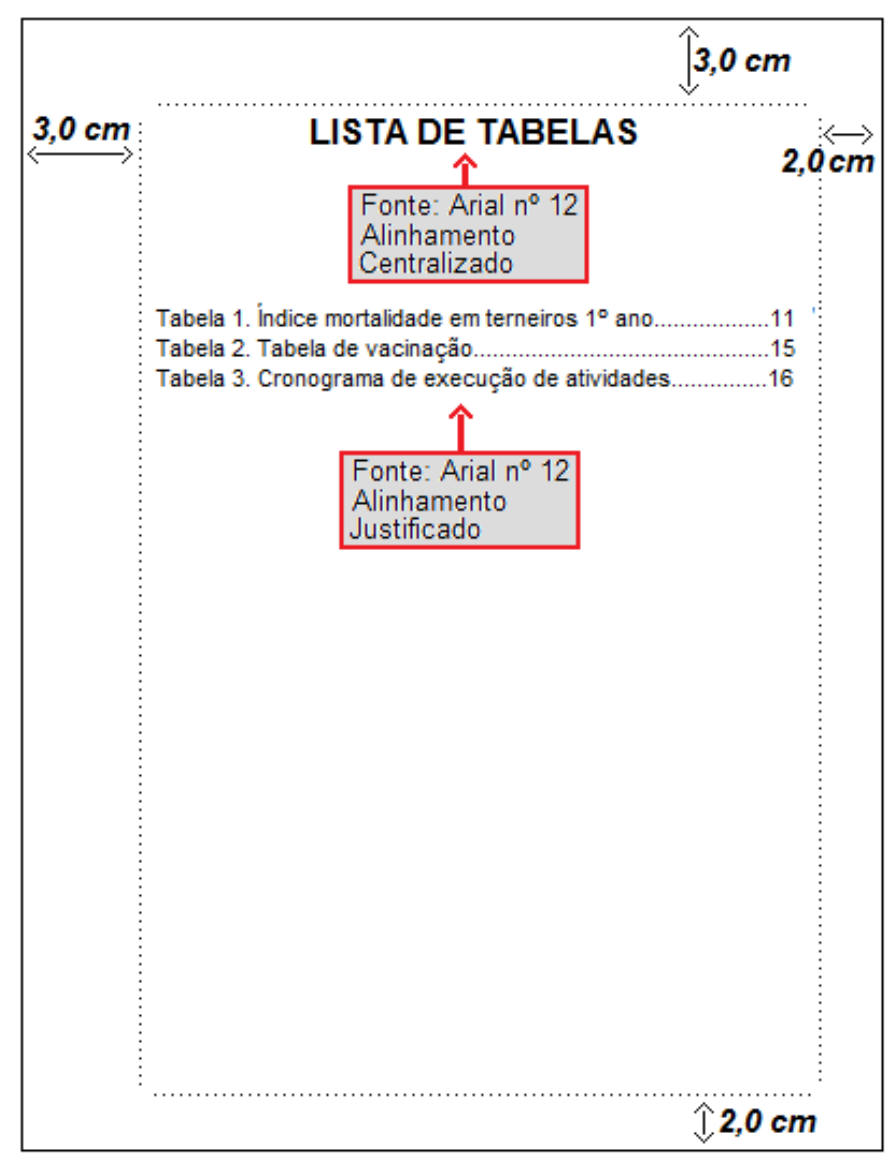

**Figura 10.** Lista de Tabelas.

#### 1.1.10 Lista de Abreviaturas

Contém a relação das abreviaturas e siglas existentes no texto, acompanhadas de seus respectivos significados.

![](_page_14_Figure_2.jpeg)

**Figura 11.** Lista de Abreviaturas.

## 1.1.11 Sumário

No sumário devem constar os títulos e subtítulos que foram utilizados para estruturar o trabalho, iniciando pela "INTRODUÇÃO", na ordem em que os mesmos foram apresentados. Embora haja várias subdivisões no corpo do trabalho (2.1.2.1.), o sumário contempla até o terceiro nível (2.1.2.), sendo desnecessária a apresentação das demais subdivisões para evitar um índice muito extenso.

![](_page_15_Figure_2.jpeg)

**Figura 12.** Sumário.

# **1.2 Elementos Textuais**

A organização do texto divide-se em Introdução, Desenvolvimento e Conclusão, subdividindo-se em partes/seções conforme a natureza do trabalho.

- Introdução
- Desenvolvimento, contendo:
	- a) descrição geral do local do estágio (histórico, descrição física, entre outros elementos);
	- b) descrição das atividades desenvolvidas (informando o total de horas em cada atividade, detalhando cada fase ou etapa do estágio);
	- c) descrição dos processos técnicos ou de outras particularidades técnicas observadas.
- Conclusão

#### 1.2.1 Introdução

A introdução deve abordar o tema principal do relatório, de forma que o leitor identifique o foco do mesmo, bem como os objetivos aos quais se propõe e a pesquisa na qual se embasou.

O autor deve formular, sempre que possível, hipóteses e suposições, de forma que demonstre sua interação com o assunto abordado e o nível de entendimento que o mesmo detêm, no entanto deve-se ficar atento à limitação do assunto, de forma que não se perca o foco.

É fundamental que esteja presente o embasamento teórico, obtido a partir da leitura de livros que abordem o assunto alvo do trabalho, pesquisas na internet e revistas científicas, dentre outros meios, comprovando que foi realizada uma pesquisa científica.

Na revisão da literatura que é mencionada nesta etapa deve contar com contribuição do autor, demonstrando que foi realizada uma análise crítica sobre o material utilizado como subsídio para o trabalho.

Se necessário algum recurso para que o leitor obtenha uma melhor compreensão e interpretação dos resultados o mesmo deve ser informado nesta etapa.

Outras informações importantes como propostas de soluções, sugestões, aspectos que não puderam ser estudados e resultados que ainda serão confirmados devem também ser citados nesta etapa.

#### 1.2.2 Desenvolvimento

Esta seção descreve todo o desenvolvimento dos projetos/pesquisa ou estágios e todas as etapas e processos realizados durante a experiência vivenciada na empresa. Inclui-se nesta seção a descrição completa dos métodos empregados como: análises, avaliações, listagens, fórmulas ou gráficos e *check list*. Inclui-se também a descrição de todos os procedimentos adotados e devem ser apresentados na sequência cronológica em que o trabalho foi conduzido.

Inserem-se também, os resultados apresentados durante a vivência na empresa como dados colhidos, pesquisa de campo, perfil, dados de leitura de dados diversos, etc. Podem ser inclusas tabelas, gráficos, desenhos, mapas, esquemas, modelos metodológicos, fotografias e etc.

É possível utilizar um título com tema do relato da vivência (relatório de estágio) em substituição à palavra "Desenvolvimento".

Uma apresentação dos resultados obtidos de forma lógica deve ser feita nesta seção. O autor deve tentar, se for o caso:

estabelecer relação entre o estudado e as recomendações, comparação com os resultados obtidos com aqueles apresentados na revisão da literatura;

 $\bullet$ indicar as aplicações teóricas ou práticas dos resultados obtidos, bem como as suas limitações, custos, aplicabilidade e indicações.

Em alguns casos, a discussão pode ser reunida aos resultados, formando uma seção mais abrangente. Entretanto, quando esta forma for adotada, os resultados devem ser discutidos à medida que são apresentados.

O autor deve manifestar seu ponto de vista sobre os resultados obtidos e seu alcance. Não se permite a inclusão de dados novos nesta seção, pois toda a informação necessária para se entender o estudo realizado já deve ter sido explicitada a esta altura do trabalho. Novos dados só podem ser incluídos na discussão se estiverem diretamente relacionados aos resultados.

# 1.2.3 Conclusão

A conclusão deve responder aos objetivos do trabalho. Deve ser clara e concisa, e referir-se às hipóteses já levantadas e discutidas no decorrer do mesmo. Não é recomendável a inclusão de citação bibliográfica.

# **1.3 Elementos Pós-Textuais**

Além do texto, um trabalho deve apresentar uma seção de Referências e, opcionalmente, Anexos.

- Referências (obrigatório)  $\bullet$
- Anexos (opcional)  $\bullet$

#### 1.3.1 Referências

As referências constituem um conjunto de indicações precisas e minuciosas, obtidas do próprio documento, permitindo sua identificação no todo ou em parte (ABNT NBR6023, 2002).

O título correto é Referências, pois as obras consultadas sejam elas de acervo bibliográfico, fotográfico ou videográfico, revelam os estudos em que se apoiou a pesquisa e são, portanto, seus alicerces. O leitor poderá, a partir de uma referenciação bem realizada, aprofundar seus estudos, consultando diretamente as obras que foram analisadas pelo autor. Por esta razão, o trabalho acadêmico tem também o objetivo de divulgação de outros estudos. Deve, portanto, listar todas as fontes consultadas e que foram realmente utilizadas para o desenvolvimento do trabalho.

Deve-se dar ao item Referências a mesma importância dada aos outros, uma vez que é por seu intermédio que o pesquisador irá:

apresentar o que há de mais importante sobre o assunto estudado, localizando a sua pesquisa dentro da evolução histórica do tema;

registrar a literatura pertinente ao assunto, devidamente compilada e analisada;

dar apoio a uma diferença de opiniões ou resultados.  $\bullet$ 

A confiança e credibilidade no conteúdo de um trabalho diminuem quando uma citação da lista de referências não existe ou os dados não coincidem.

Não confunda referências com bibliografia. Bibliografia consiste em uma lista de obras consultadas, mas que não tiveram menção explícita no texto.

Nesta seção, deve-se incluir a relação de referências das publicações citadas no texto.

Recomenda-se:

o arranjo alfabético e alinhamento da margem direita justificado;  $\bullet$ 

destacar, em itálico, o título de monografias (livros), dissertações, e periódicos científicos e outros suportes.

#### 1) *Livros*:

AUTOR. *Título*. Edição. Local: Editor, ano. Páginas/volumes. Série (se houver).

22

TKOTZ, V. *Criptografia*: segredos embalados para viagem. São Paulo: Novatec, 2005. 355p.

# 2) *Capítulo de livros*:

AUTOR do capítulo. Título do capítulo. In: AUTOR DA OBRA. *Título da obra*. Edição. Local: Editor, ano. Páginas/volumes. Série (se houver).

MUELLER, S. P. M. O periódico científico. In: CAMPELLO, B. S.; CENDÒN, B. V.; KREMER, J. M. (Org.). *Fontes de informação para pesquisadores e profissionais*. Belo Horizonte: UFMG, 2000. p.75-76.

# 3) *Livro online:*

Inclui os mesmos itens dos indicados em 1 e 2, acrescidos das informações sobre o endereço eletrônico, apresentado entre os sinais < >, precedido da expressão Disponível em: e a data de acesso, precedida da expressão Acesso em:

Quando a referência for em inglês, recomenda-se que os termos "Disponível em e acesso em" sejam compatíveis com o idioma da referência: Available from: < >. e Cited:

VERÍSSIMO, R. *Levantar requisitos e mapear processos*. Disponível em: <http://webinsider.uol.com.br/index.php/2007/11/20/levantamento-de-requisitos-emapeamento-de-processos/>. Acesso em: 3 dez. 2007.

KOHLI, J. P. S.; SEN, A. G. Pharmaceutical exports. New Delhi: Pharmaceutical Publishers, 2005. 1320p. Available from: <www.businesshorizons.com/italian/ products/default.asp?subject\_id=2&language\_code=portuguese>. Cited: 26 Sept. 2006.

# 4) *Periódicos (Artigos)*:

AUTOR DO ARTIGO. Título do artigo. *Título da Revista*, local de publicação, volume, número do fascículo, páginas e ano. Nota indicativa do fascículo, quando houver (suplemento, número especial etc.).

CASULLO, M. M.; LIPORACE, M. F. Percepción sobre estilos e inconsistência parentales en adolescentes argentinos. *Estudos de Psicologia*, Campinas, v.25, n.1, p.3-9, 2008.

## *5) Periódico online:*

Inclui os mesmos itens dos indicados em 4, acrescidos das informações sobre o endereço eletrônico, apresentado entre os sinais < >, precedido da expressão Disponível em: e a data de acesso, precedida da expressão Acesso em:

Quando a referência estiver em inglês, recomenda-se que os termos "Disponível em e acesso em" sejam compatíveis com o idioma da referência: Available from: < >. e Cited:

PEREIRA, M. A. G.; GALVÃO, R.; ZANELLA, M. T. Efeitos da suplementação de potássio via sal de cozinha sobre a pressão arterial e a resistência à insulina em pacientes obesos hipertensos em uso de diuréticos. *Revista de Nutrição*, Campinas, v.18 n.1 p.5-17, jan./fev.2005. Disponível em: <http://www.scielo.br/rn>. Acesso em: 18 jan. 2008.

#### *6) Trabalhos de Congressos, Simpósios, Encontros e outros:*

AUTOR. Título do trabalho. In: TÍTULO DO CONGRESSO, número, ano, local. *Anais*... Local: Quem promoveu o evento, ano. Páginas.

FISCHER, R. M. B. Cinema e TV na formação ético-estética docente. In: REUNIÃO ANUAL DA ANPED, 30., 2007, Caxambu-MG. *Anais*... Rio de Janeiro: ANPED, 2007. v.1. p.1-15.

#### *7) Trabalhos de Congressos, Simpósios, Encontros e outros online:*

Inclui os mesmos itens dos indicados em 6, exceto o número de páginas, acrescidos das informações sobre o endereço eletrônico, apresentado entre os sinais < >, precedido da expressão Disponível em: e a data de acesso, precedida da expressão Acesso em:

Quando a referência for em inglês, recomenda-se que os termos "Disponível em e acesso em" sejam compatíveis com o idioma da referência: Available from: < >. e Cited:

SICHIERI, R. Influência da dieta e da amamentação na variação de peso pósgestacional. In: CONGRESSO MUNDIAL DE SAÚDE PÚBLICA, 11., 2006, Rio de Janeiro. *Palestra*... Rio de Janeiro: Abrasco, 2006. Disponível em: <http://www.abrasco.org.br/UserFiles/File/ApresentacoesDia%2024/Rosely%0Siquei ra %2015-00%20%20Breast-feedingabeasco.ppt>. Acesso em: 30 out. 2006.

8) Dissertações e Teses:

AUTOR. *Título da tese ou dissertação*. Ano. Folhas. Tese (Doutorado em [preencher a área de conhecimento]) - Instituição, local, ano.

RUSSO, R. C. T. *O imaginário coletivo de estudantes de educação física sobre pessoas com deficiência*. 2008. 134f. Tese (Doutorado em Psicologia) - Programa de Pós-Graduação em Psicologia, Pontifícia Universidade Católica de Campinas, Campinas, 2008.

CONDE, C. A. R. *Estrada Parque*: estratégia de desenvolvimento sustentável, o caso da estrada parque na Serra da Cantareira. 2008. 210f. Dissertação (Mestrado em Urbanismo) - Programa de Pós-Graduação em Urbanismo, Pontifícia Universidade Católica de Campinas, Campinas, 2008.

GONÇALVES, L. S. *Psicopedagogia*: formação, identidade e atuação profissional. Monografia de Conclusão de Curso (Especialização) - Programa de Pós-Graduação em Educação, Pontifícia Universidade Católica de Campinas, Campinas, 2008.

#### 9) Dissertações e Teses *online*

Inclui os mesmos itens dos indicados em 8, acrescidos das informações sobre o endereço eletrônico, apresentado entre os sinais < >, precedido da expressão Disponível em: e a data de acesso, precedida da expressão Acesso em:

Quando a referência for em inglês, recomenda-se que os termos "Disponível em e acesso em" sejam compatíveis com o idioma da referência: Available from: < >. e Cited:

SVARTMAN, M. C. Grupo de profissionais em uma empresa: uma experiência psicanalítica. Dissertação (Mestrado em Psicologia) - Programa de Pós-Graduação em Psicologia, Pontifícia Universidade Católica de Campinas, Campinas, 2008. Disponível em: <http://www.bibliotecadigital.puccampinas.edu.br/tdebusca/arquivo. php?codArquivo=427>. Acesso em: 25 jul. 2008.

#### *10) Relatórios:*

AUTOR. Título do relatório: subtítulo. Local: Editora, ano. Paginação. (Série, número).

CARDOSO, F. A. C. M.; ARANTES, D. S. *Aspectos técnicos e mercadológicos da tecnologia de TV sobre IP (IPTV): relatório técnico de consultoria para a empresa KNBS (Knowledge Networks & Business Solutions).* São Paulo: FAPESP, jun. 2007. (Projeto PIPE, fase 2).

#### *11) Documento de acesso exclusivo em meio eletrônico*

Manifestação de documento codificado para manipulação (edição, leitura) por computador, com acesso:

Acesso direto: leitura efetuada por equipamentos ligados ao computador (arquivos em disco rígido, CD-ROM, ed. Laser, DVD);

Acesso remoto: redes locais ou externas (banco/bases de dados, catálogos ou livros, *websites*, serviços online tais como: listas de discussão, mensagens eletrônicas, arquivos etc.) (WEITZ, 2002).

#### *12) Bases de dados*

THE SOURCE for Java developers. *Sun developer network*. Available from: <http://java.sun.com/>. Cited: 20 Mar. 2007.

ORACLE metalink login and registration. *Oracle.* Available from: <http://metalink.oracle.com>. Cited: 10 Oct. 2007.

#### *13) Acesso à lista de discussão*

SOBRENOME(S) DO(S) AUTOR(ES), Pronome(s) (iniciais ou por extenso). *Título, serviço ou produto*, versão (se houver) e descrição física do meio eletrônico. Quando se tratar de obras consultadas online, incluir o endereço eletrônico, apresentado entre sinais <>, precedido da expressão "Disponível em:" e a data de acesso ao documento, precedida da expressão "Acesso em:".

Nota: para arquivos eletrônicos, acrescentar a respectiva extensão à denominação atribuída ao arquivo. Ex.: Word for windows 7.0.

ÁCAROS no Estado de São Paulo (Enseius concordis): banco de dados preparado por Carlos H.W. Flechtmann. In: FUNDAÇÃO TROPICAL DE PESQUISA E TECNOLOGIA "ANDRÉ TOSELLO". *Base de Dados Tropical*: no ar desde 1985. Disponível em: <http://www.bdt.org./bdt/acarosp>. Acesso em: 28 nov. 1998.

#### *14) Acesso a website comercial e institucional*

ARQUITETURA virtual. Disponível em: <http://www.arquiteturavirtual.com.br/>. Acesso em: 25 abr. 2008.

BRASIL. Ministério da Saúde. Disponível em: <http://www.saude.gov.br >. Acesso em: 25 abr. 2008.

#### *15) Acesso a CD-ROM*

26

CARDOSO, A. L. S. P.; TESSARI, E. N. C.; CASTRO, A. G. M.; KANASHIRO, A. M. I. Pesquisa de *Salmonella* spp., coliformes totais, coliformes fecais e mesófilos em carcaças e produtos derivados de frango. *Arquivos do Instituto Biológico*, São Paulo, v.67, n.1, jan.-jun., 2000. 1 CD-ROM

## *16) Imagem de satélite*

ESTADOS UNIDOS. *Nacional Oceanic and Atmospheric Administration*. GOES-08: SE. 13 jul. 1999, 17:45Z. IR04. Itajaí: UNIVALI. Imagem de satélite: 1999071318. GIF: 557 Kb.

1.3.2 Anexos

Um anexo ou apêndice é um material complementar ao texto, e deve ser incluído somente quando imprescindível à sua compreensão (textos de lei, tabelas, figuras, formulários ou questionários).

Os anexos devem ser identificados por letras maiúsculas consecutivas, travessão e seus respectivos títulos. As páginas devem ser numeradas consecutivamente ao texto.

APÊNDICE A – Avaliação numérica de células inflamatórias totais aos quatro dias de evolução.

APÊNDICE B – Avaliação de células musculares presentes nas caudas em regeneração.

# **2 APRESENTAÇÃO GRÁFICA GERAL**

Quanto às formas de apresentação gráfica, este manual adota as seguintes recomendações da NBR 14724 (ABNT, 2005):

#### **2.1 Formato e Impressão**

Os textos devem apresentados em papel branco, formato A4 (21,0 cm x 29,7 cm), impressos em apenas uma das faces da folha, digitados em cor preta (com exceção das ilustrações, que podem ser coloridas).

A impressão de trabalhos acadêmicos deve ser feita em impressoras jato de tinta, laser ou em padrão equivalente.

#### **2.2 Margens**

As folhas devem apresentar as seguintes margens: esquerda: 3 cm; direita: 2 cm; superior: 3 cm; inferior: 2 cm.

#### **2.3 Fonte**

Para formatar o trabalho, utilizar as seguintes configurações de fonte:

a) *Times New Roman* ou *Arial*;

b) texto: tamanho 12;

c) legendas de tabelas e ilustrações: tamanho 10;

d) citações longas (mais de três linhas): tamanho 10;

e) notas de rodapé: tamanho 10;

f) títulos das partes e/ou capítulos (seção primária): tamanho 12, negrito, letras maiúsculas;

g) títulos das seções secundárias, ilustrações e tabelas: tamanho 12, negrito, letras minúsculas, excetuando-se a primeira letra que deve estar em maiúscula;

h) títulos das seções terciárias e sucessivas: seguem as regras da seção secundária, porém **não** são apresentadas em negrito.

## **2.4 Espaçamento de entrelinha**

Para formatar o trabalho, observar os seguintes espaçamentos:

a) texto normal: 1,5;

b) citações longas, notas de rodapé e os resumos em vernáculo e em língua estrangeira: espaço simples;

c) títulos das seções e subseções: devem ser separados do texto que os precede e que os sucede por dois espaços 1,5;

d) referências: espaço simples dentro da mesma referência e dois espaços simples entre uma e outra;

e) ilustrações e tabelas: devem ser separados do texto que os precede e que os sucede por dois espaços 1,5;

f) legendas de tabelas e ilustrações com duas linhas ou mais: espaço simples.

# **2.5 Alinhamento**

Observar os seguintes alinhamentos:

a) do texto: justificado;

b) recuo de primeira linha do parágrafo: 1,25 cm;

c) recuo de parágrafo para citação direta com mais de três linhas: 4 cm, partindo da margem esquerda;

d) títulos das seções e subseções: à esquerda;

e) títulos sem indicativos numéricos (erratas, resumo, listas, sumário, referências etc.): centralizado;

f) títulos das partes e/ou capítulos (seção primária): centralizados ou alinhados à esquerda.

# **2.6 Paginação**

Todas as folhas do trabalho a partir da folha de rosto devem ser contadas seqüencialmente, mas não numeradas. A numeração é colocada a partir da primeira folha da parte textual, em algarismos arábicos, no canto superior direito da folha, a 2 cm da borda superior, ficando o último algarismo a 2 cm da borda direita da folha. As folhas iniciais de capítulos e partes são contadas, mas não numeradas. No caso de o trabalho ser constituído de mais de um volume, deve ser mantida uma única seqüência de numeração das folhas, do primeiro ao último volume. Havendo

apêndice e anexo, as suas folhas devem ser numeradas de maneira contínua e sua paginação deve dar segmento à do texto principal.

## **2.7 Numeração das seções**

Deve-se adotar a numeração progressiva para as seções do texto. Os títulos das seções primárias (partes e capítulos), por serem as principais divisões do texto, deverão iniciar em folha distinta, segundo NBR 14724 (2005).

A NBR 6024 (2003, p. 2), recomenda que a numeração progressiva seja limitada até a seção quinária e que não sejam utilizados ponto, hífen, travessão ou qualquer sinal após o indicativo de seção ou de seu título.

Os títulos devem ser destacados gradativamente, conforme definido no item 3.3 (alíneas "f" a "h"), no texto e no sumário.

Exemplo:

![](_page_30_Picture_128.jpeg)

Recomenda-se não subdividir demasiadamente as seções, para que essa fragmentação não comprometa a clareza e a concisão do texto.

O texto de um documento pode ser assim dividido:

a) Seções primárias – Os títulos de seções primárias (partes e capítulos) são as principais divisões do texto, devem iniciar em folha distinta.

b) Seções secundárias, terciárias, quaternárias, quinárias – são as divisões do texto de uma seção primária , secundária, terciária etc. respectivamente.

#### **2.8 Citações**

Citação é a "menção, no texto, de uma informação colhida em outra fonte. Pode ser uma transcrição ou paráfrase direta ou indireta de fonte escrita ou oral." (Loureiro e Campos, apud ABNT,NBR 10520, 1992, p1)

As citações são elementos (partes, frases, parágrafos) retirados dos documentos pesquisados durante a leitura da documentação e que se revelam úteis para dar sustentação ao que se afirma no texto. Severino (1992, p.845) diz que "as citações bibliográficas devem ser: exatas, precisas, e averiguáveis por todos. Através delas é possível identificar e localizar a fonte. Elas podem aparecer no texto ou em notas de rodapé.

Todo trabalho científico, que inclui uma revisão bibliográfica sobre o tema em estudo ou que reproduz uma informação proveniente de canais informais, deve fazer referência às fontes utilizadas. Essas referências podem ser textuais ou livres, e sua apresentação no trabalho deve seguir algumas regras básicas as quais regulamentadas pela ABNT.

Citações de assuntos ou interpretações rotineiras ou de domínio público, assim como notas de natureza didática (anotações de aula, etc) devem ser evitadas. As referências baseadas em apostilas podem ser usadas, desde que não predominem na lista de referências.

Considerando que o objetivo de qualquer citação é permitir sua comprovação ou aprofundamento no tema pelo leitor, também para as informações relativas aos documentos eletrônicos é necessário citar a fonte – endereço eletrônico -, possibilitando, dessa forma, que qualquer pessoa possa realizar a mesma pesquisa.

#### **2.9 Notas de rodapé**

Aparecem ao pé das páginas e são utilizadas quando for útil complementar o texto com informações. O conteúdo das notas deve ser limitado ao mínimo necessário para o esclarecimento.

As notas de rodapé têm a função de informar dados que não possam ser incluídos no texto, como: as fontes de origem do documento, complementação de idéias, comentários, esclarecimentos, explanações e traduções.

Deverão ser digitadas dentro das margens, ficando separadas do texto por um espaço simples e por um filete de 3 (três) cm partindo da margem esquerda. No Word, podem ser criadas automaticamente no ícone Inserir/ Notas/ Notas de Rodapé*.*

As mais utilizadas são as notas explicativas que servem para acrescentar comentários do autor, adicionar informações e justificar informações, etc.

No texto, o número indicativo das notas de rodapé deve situar-se imediatamente após a palavra, expressão, trecho, frase ou parágrafo a que se refere, em posição elevada, antes de vírgula, se for o caso, ou do ponto final da frase.

# **REFERÊNCIAS**

ASSOCIAÇÃO BRASILEIRA DE NORMAS TÉCNICAS. NBR6023: informação e documentação: elaboração: referências. Rio de Janeiro, 2002. 24 p.

ASSOCIAÇÃO BRASILEIRA DE NORMAS TÉCNICAS. NBR6024: Informação e documentação: numeração progressiva das seções de um documento. Rio de Janeiro, 2003. 3p.

ASSOCIAÇÃO BRASILEIRA DE NORMAS TÉCNICAS. NBR10520: informação e documentação: citação em documentos. Rio de Janeiro, 2002. 7 p.

ASSOCIAÇÃO BRASILEIRA DE NORMAS TÉCNICAS. NBR 14724: informação e documentação - trabalhos acadêmicos - apresentação. Rio de Janeiro, 2005. 14p.

MATOSO, Maria Cristina. Orientações para apresentação de trabalhos acadêmicos/Maria Cristina Matoso, Maria Célia de Toledo Dubois. - 2.ed. Rev. Campinas: PUC-Campinas, 2009. 43p.

PINTO, C. M. et al. Normas para Apresentação de Relatório de Estágio - Instituto Federal Farroupilha – Campus São Vicente do Sul, São Vicente do Sul, 2009. Disponível em: [<http://sga.cefetsvs.gov.br/web/arquivos/arqid549.pdf>](http://sga.cefetsvs.gov.br/web/arquivos/arqid549.pdf), acessado em: 01/10/10.

Orientações para trabalhos acadêmicos – Instituto Federal Farroupilha – Campus Alegrete, Alegrete, 2010.